## Politechnika Krakowska im. Tadeusza Kościuszki

# Karta przedmiotu

obowiązuje studentów rozpoczynających studia w roku akademickim 2015/2016

Wydział Inżynierii Lądowej

Kierunek studiów: Transport Profil: Ogólnoakademicki

Forma sudiów: niestacjonarne **Kod kierunku: TRA** 

Stopień studiów: I

Specjalności: Zarządzanie w transporcie i logistyka

## 1 Informacje o przedmiocie

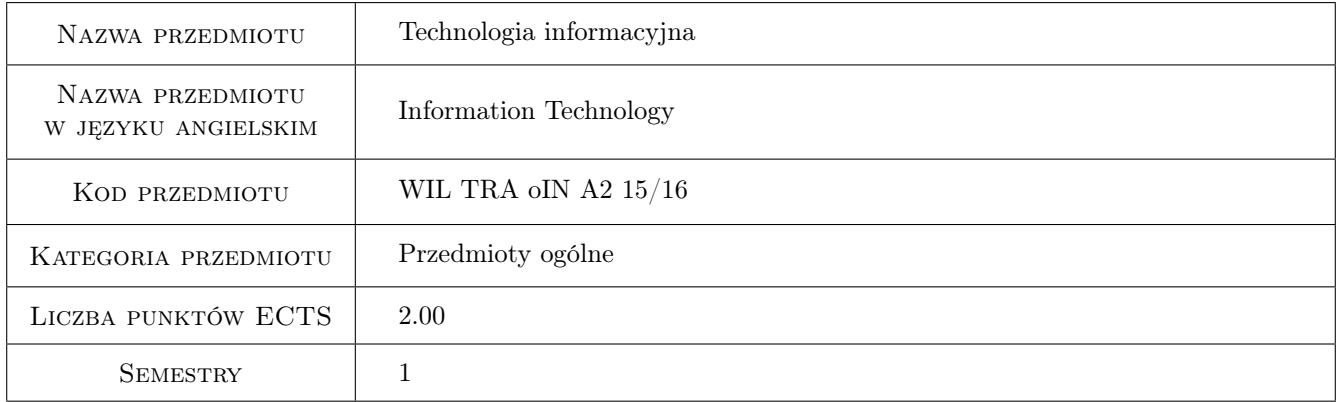

## 2 Rodzaj zajęć, liczba godzin w planie studiów

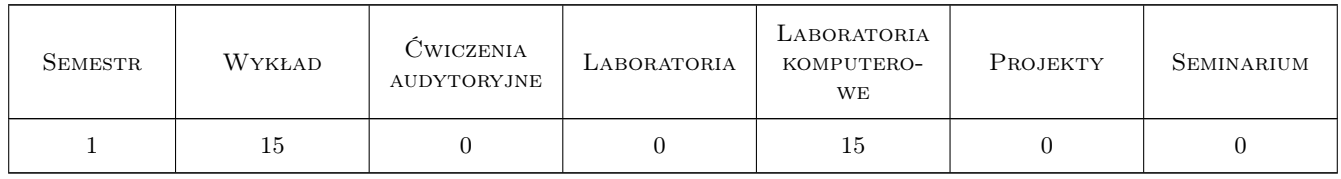

### 3 Cele przedmiotu

Cel 1 Zapoznanie studentów z zasadami BHP przy komputerze.

Cel 2 Przedstawienie wybranych komponentów sprzętu komputerowego i infrastruktury sieciowej.

Cel 3 Opanowanie podstaw programowania w języku Visual Basic.

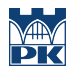

Cel 4 Opanowanie podstaw użytkowania wybranego programu wspomagania obliczeń matematycznych.

## 4 Wymagania wstępne w zakresie wiedzy, umiejętności i innych kompetencji

1 Znajomość podstaw informatyki w zakresie zgodnym z programem nauczania w szkole średniej.

### 5 Efekty kształcenia

EK1 Wiedza Student zna zasady BHP przy komputerze.

- EK2 Wiedza Student zna podstawowe komponenty komputera klasy PC i infrastruktury sieciowej, ma ograniczoną wiedzę na temat systemów operacyjnych i ich komponentów, zna podstawowe dziedziny zastosowań komputerów klasy PC.
- EK3 Wiedza Student zna podstawowe instrukcje programowe języka Visual Basic.
- EK4 Umiejętności Student umie posługiwać się programem MathCad (operacje symboliczne, obliczenia matematyczne, wizualizacja wyników).
- EK5 Umiejętności Student umie napisać funkcję arkuszową w języku Visual Basic w środowisku Microsoft Excel.
- EK6 Umiejętności Student umie napisać i uruchomić prosty program w języku Visual Basic w środowisku Microsoft Office.

#### Laboratoria komputerowe Lp Tematyka zajęć Opis szczegółowy bloków tematycznych Liczba godzin  $K1$ Program MathCad podstawowe zasady pracy i możliwości. Wbudowane metody numeryczne, operacje macierzowe, operacje symboliczne, prezentacja wyników. 3  $K2$ Program MS Excel przypomnienie podstawowych możliwości programu, wybrane funkcje zaawansowane (tabele przestawne, analiza wariantowa). <sup>3</sup> K3 Programowanie w języku Visual Basic (zintegrowane środowisko programistyczne w pakiecie MS Office, proste procedury numeryczne równanie kwadratowe, normalizacja wektora, mnożenie wektorów, mnożenie wektora przez macierz, sortowanie zbioru wartości, funkcje graficzne). 9

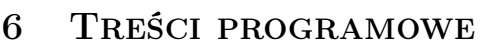

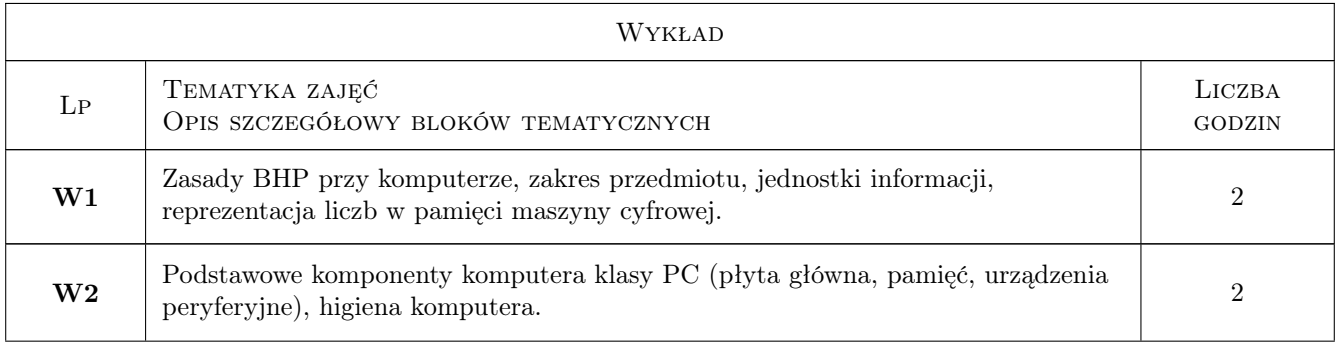

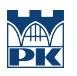

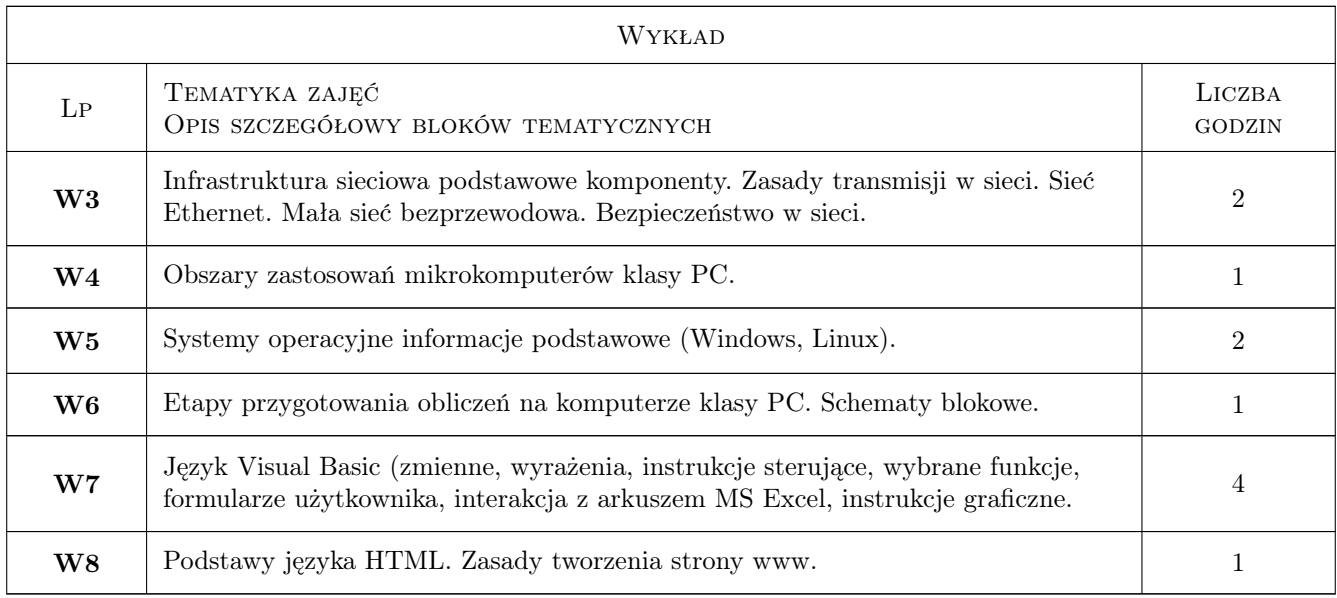

## 7 Narzędzia dydaktyczne

- N1 Wykłady
- N2 Prezentacje multimedialne
- N3 Ćwiczenia laboratoryjne
- N4 Projekt
- N5 Konsultacje
- N6 Dyskusja

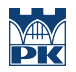

## 8 Obciążenie pracą studenta

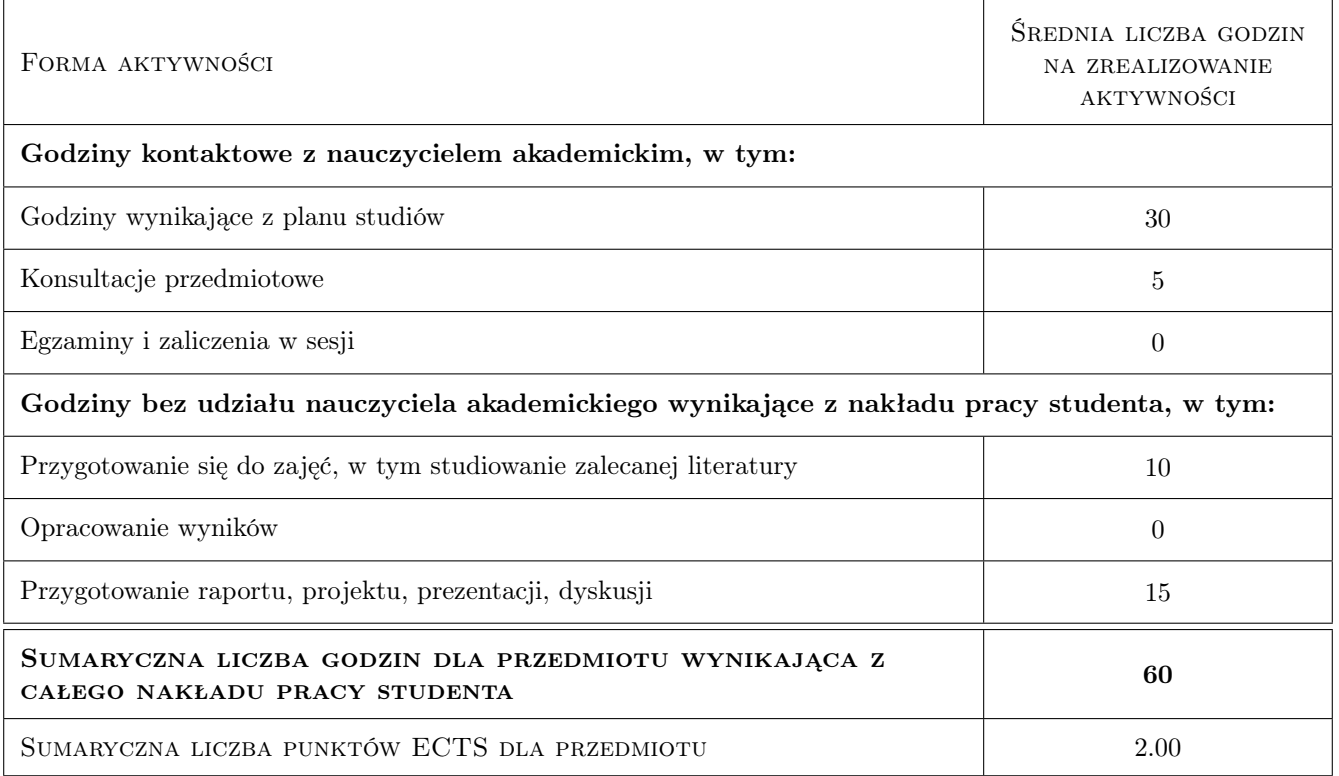

## 9 Sposoby oceny

#### Ocena formująca

F1 Test

F2 Projekt indywidualny

#### Ocena podsumowująca

P1 Średnia ważona ocen formujących

#### Kryteria oceny

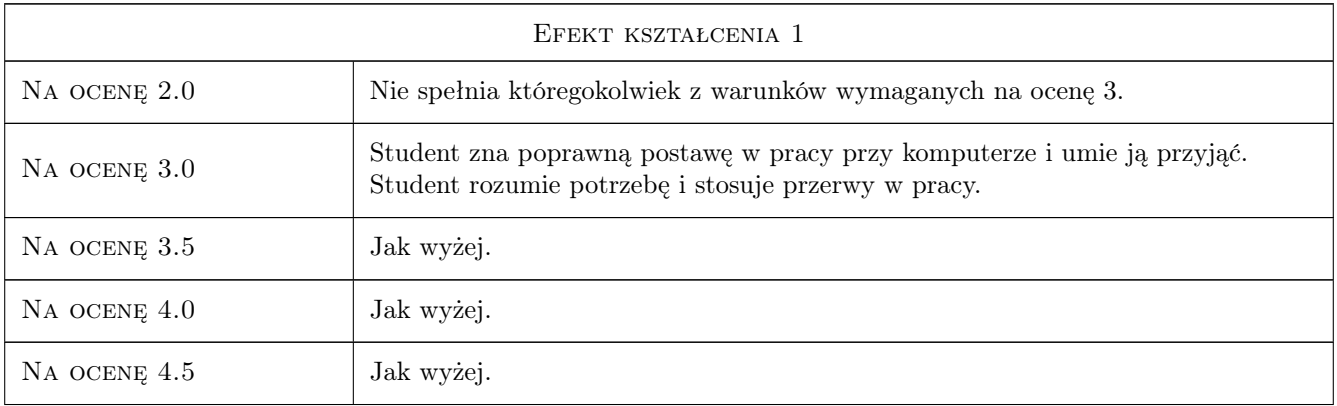

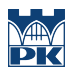

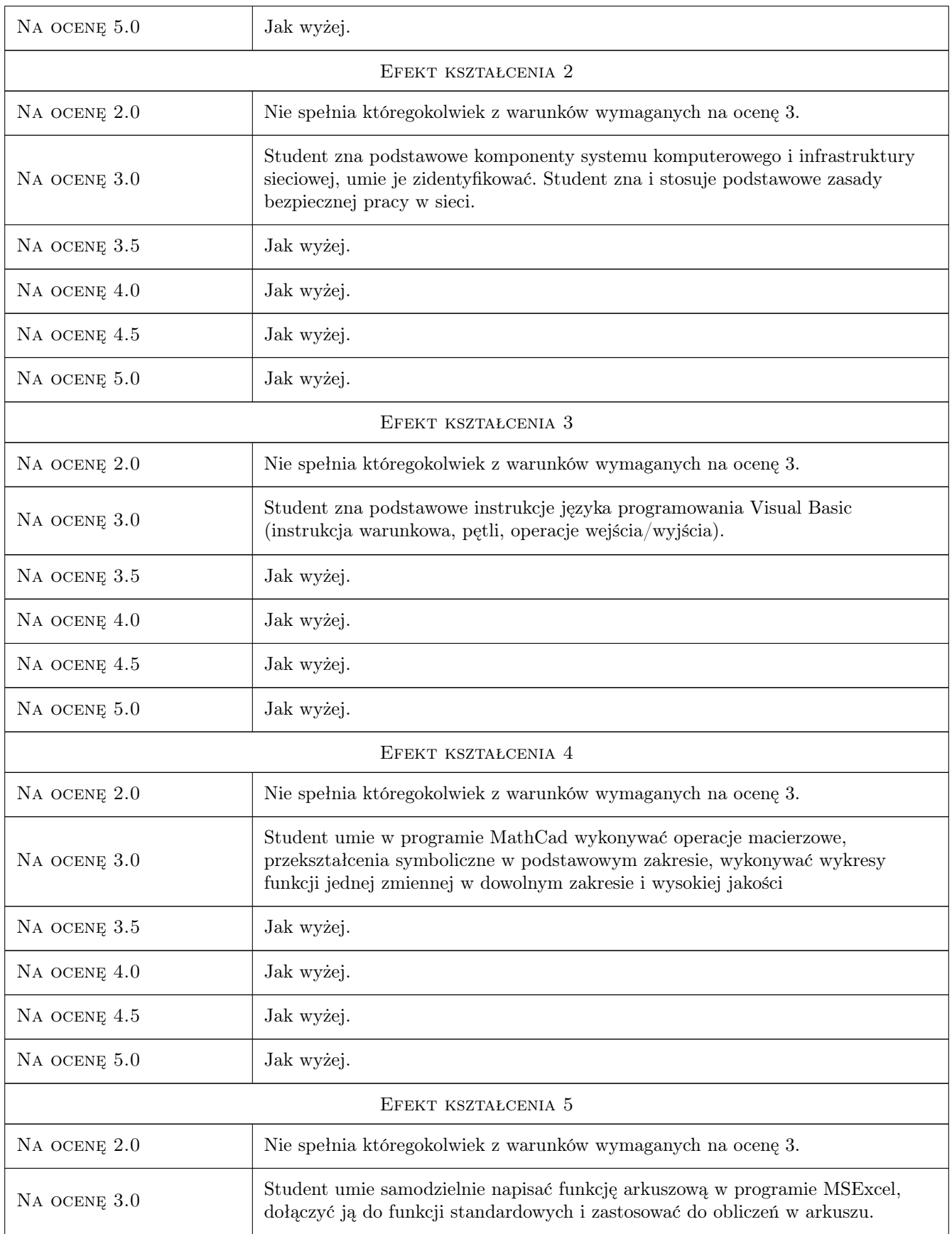

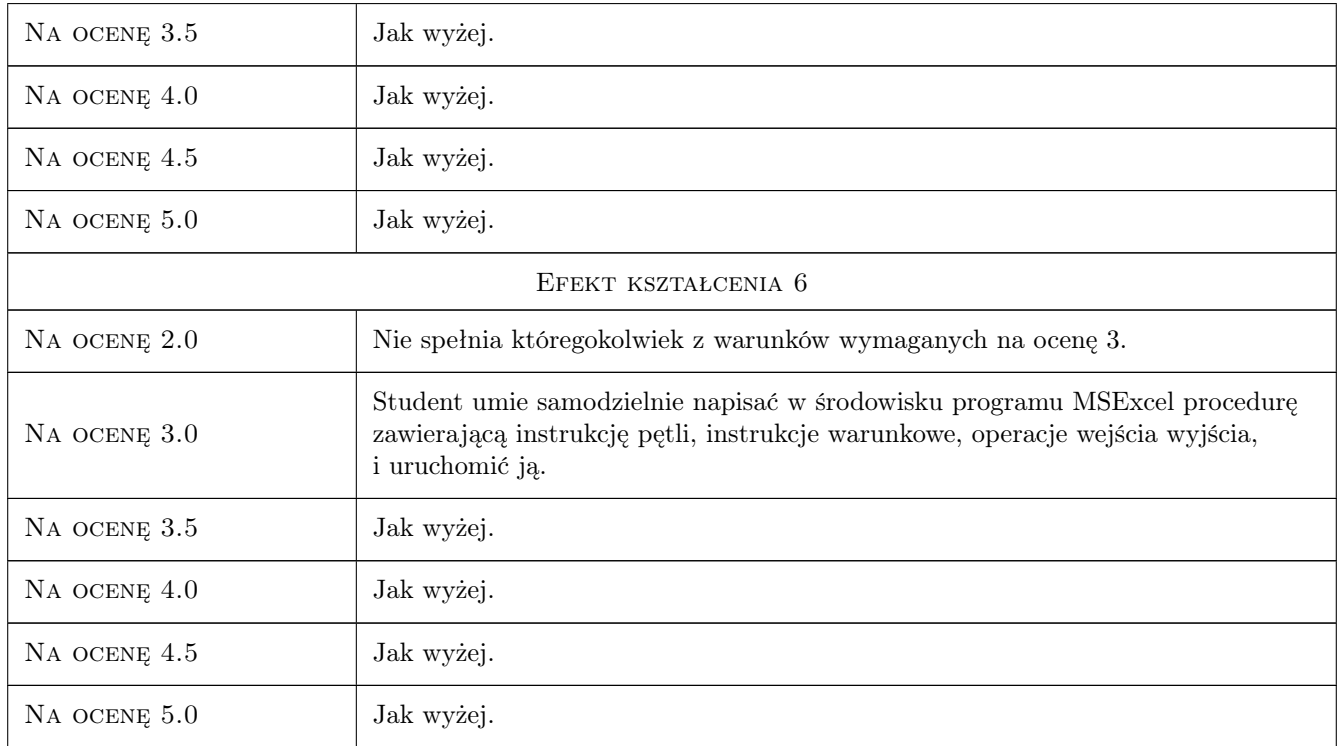

## 10 Macierz realizacji przedmiotu

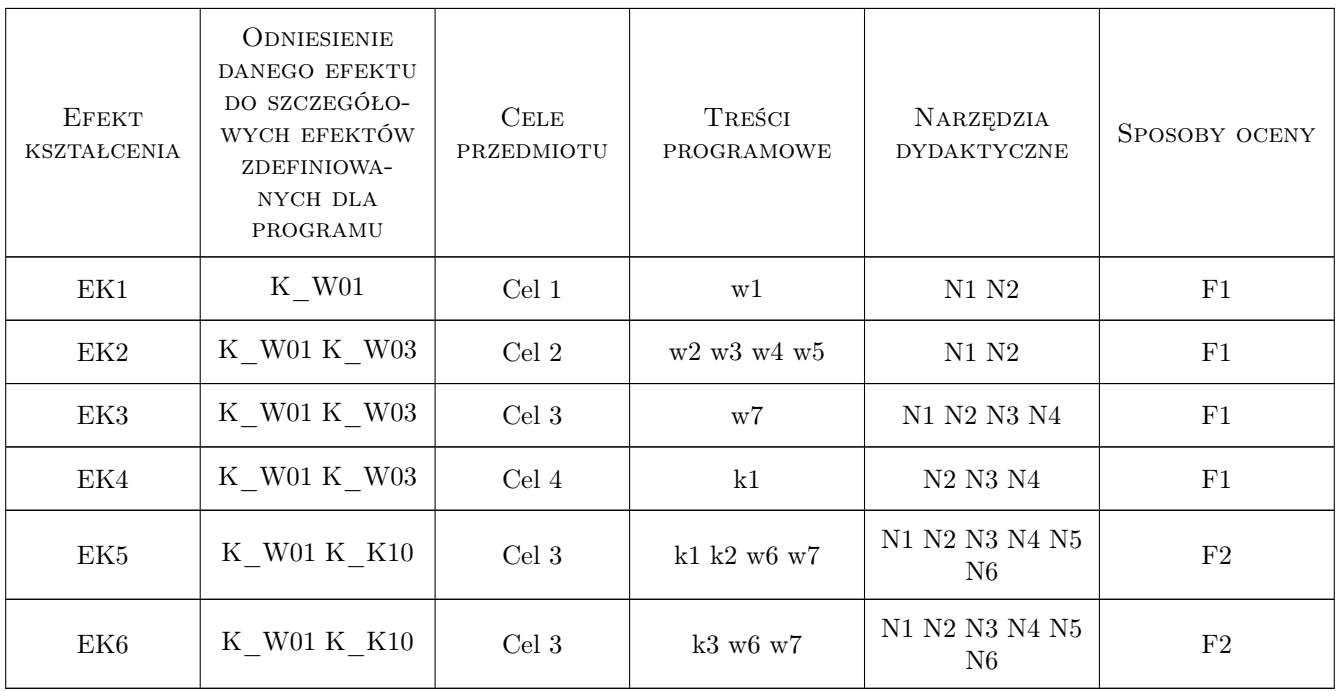

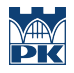

## 11 Wykaz literatury

#### Literatura podstawowa

[1 ] Microsoft Corp. — Microsoft Visual Basic User Manual, Redmond, WA, 2000, Microsoft

#### Literatura uzupełniająca

- [1 ] John Walkenbach Programowanie Excel 2000 Visual Basic, Warszawa, 2000, Rm
- [2 ] Greg Perry Visual Basic nie tylko dla orłów, Warszawa, 1995, Intersoftland
- [3 ] Stephen Morris Visual Basic 6 to proste, Warszawa, 2002, Rm
- [4 ] Greg Perry Visual Basic 6 w 21 dni, Warszawa, 1999, Rm

### 12 Informacje o nauczycielach akademickich

#### Osoba odpowiedzialna za kartę

dr inż. Michał Pazdanowski (kontakt: michal.pazdanowski@pk.edu.pl)

#### Osoby prowadzące przedmiot

1 Dr inż. Michał Pazdanowski (kontakt: michal@l5.pk.edu.pl)

#### 13 Zatwierdzenie karty przedmiotu do realizacji

(miejscowość, data) (odpowiedzialny za przedmiot) (dziekan)

. . . . . . . . . . . . . . . . . . . . . . . . . . . . . . . . . . . . . . . . . . . . . . . .

PRZYJMUJĘ DO REALIZACJI (data i podpisy osób prowadzących przedmiot)